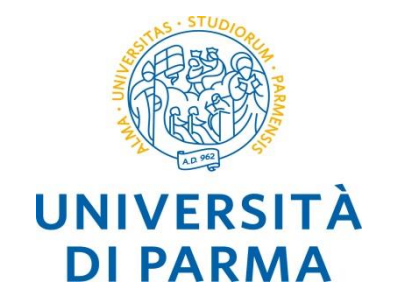

# **C++ variabili e tipi di dato**

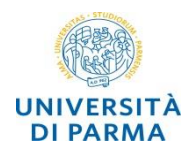

- o si definisce variabile uno spazio identificato da un nome in cui è possibile scrivere, recuperare e manipolare dati nel corso del programma
- o una variabile è caratterizzata da:
	- o il suo valore: *right value* (*rvalue)*
	- o il suo indirizzo: *left value (lvalue)*
	- o lo spazio di memoria occupato
- o la *dichiarazione* di una variabile associa un identificatore a un tipo e determina l'allocazione di un'area di memoria **(***non assegna un valore alla variabile!)*
- o è possibile inizializzare una variabile durante la dichiarazione
- o per convenzione l'*identificatore* (nome variabile) è scritto in minuscolo e dovrebbe essere mnemonico (*non può essere una parola riservata!)*

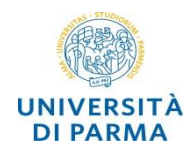

- o una variabile può essere utilizzata (cioè è *visibile*) solo dopo la sua *definizione*
- o le variabili definite in un *ambiente* (blocco o funzione) sono visibili in tutti gli ambienti in esso contenuti
- o all'interno di uno stesso ambiente *non* è possibile definire *due variabili* con lo *stesso nome*
- o in ambiente *distinti* è possibile definire variabili con lo stesso nome sia se sono dello stesso tipo sia se sono di tipo diverso
- o se in un ambiente sono visibili più variabili con lo stesso nome, il nome si riferisce a quella la cui dichiarazione è «*più vicina*» al punto di utilizzo

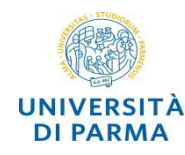

### o variabili globali (*permanenti*)

o definite all'inizio del programma sono *visibili a tutte le funzioni* e il loro ciclo di vita termina con la terminazione del *programma*

### o variabili locali (*temporanee*)

- o vengono *istanziate* al momento in cui vengono eseguite le prime istruzioni del *blocco* in cui sono contenute
- o le variabili vengono *distrutte* e la memoria ad esse associata viene rilasciata al *termine dell'esecuzione del blocco* in cui sono dichiarate

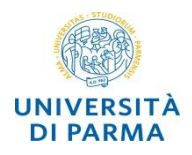

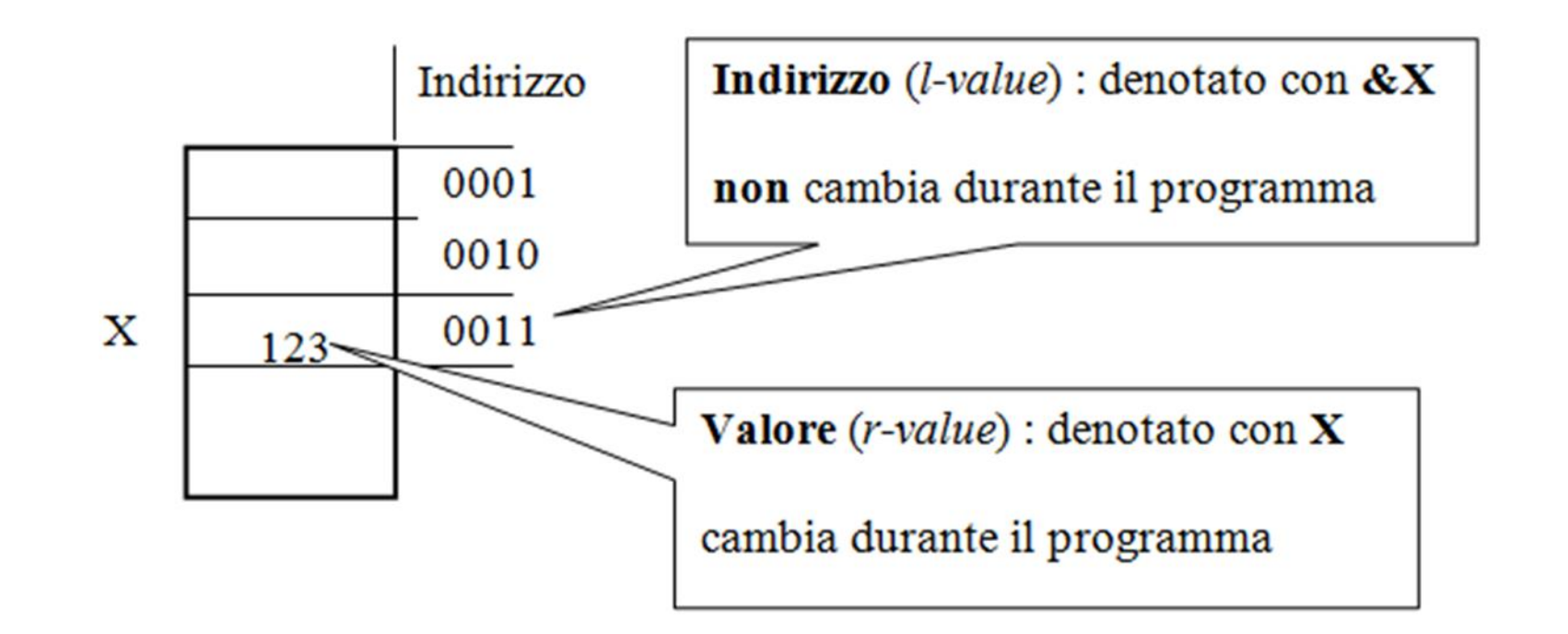

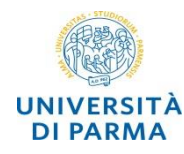

- o è *necessario* che associare un tipo
	- o ad ogni *variabile*
	- o ad ogni *parametro* di funzione
	- o ad ogni *valore restituito* da una funzione (tipo della funzione)
- o i tipi di dato si dividono in 3 categorie
	- o tipi di dato *scalari* (int, char, float, double, boolean …)
	- o tipi di dato *strutturati* definiti nelle librerie (string …) o dall'utente (utilizzando struct o class)
	- o *puntatori*
- o il tipo specifica
	- o la quantità di *memoria* che verrà allocata per la variabile (o risultato dell'espressione)
	- o l'insieme dei *valori* che è possibile memorizzare in una variabile
	- o la modalità di *interpretazione* di questi valori (schemi di bit rappresentazione)
	- o le *operazioni* che è possibile eseguire sui valori

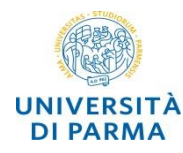

- o Quando si dichiara una *variabile* è necessario *specificarne* il tipo in modo esplicito
	- o *int* x; *// non è specificato il valore che è indefinito*
	- $\circ$  **double** h = 3.7;
	- $\circ$  *string*  $s =$  "hello";
- o oppure utilizzare la parola chiave *auto* per indicare al compilatore di *dedurre* il tipo dall'inizializzatore (*type inference*)
	- o *auto* y = 5; *// type inference: C++11*
	- $\circ$  *auto*  $k = 2.2$ ;
	- o *auto* s = string{"hello"}; *// C++14:* **auto** *s = "hello";*
- o quando si dichiara una *funzione* è necessario *specificare* il tipo di *ciascun argomento*  e del *valore restituito* (*void* se la funzione non restituisce alcun valore) o *double* media(*int* a, *int* b);

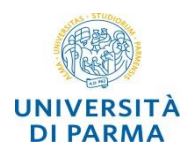

# **Ingegneria dei C++ data types Sistemi Informativi**

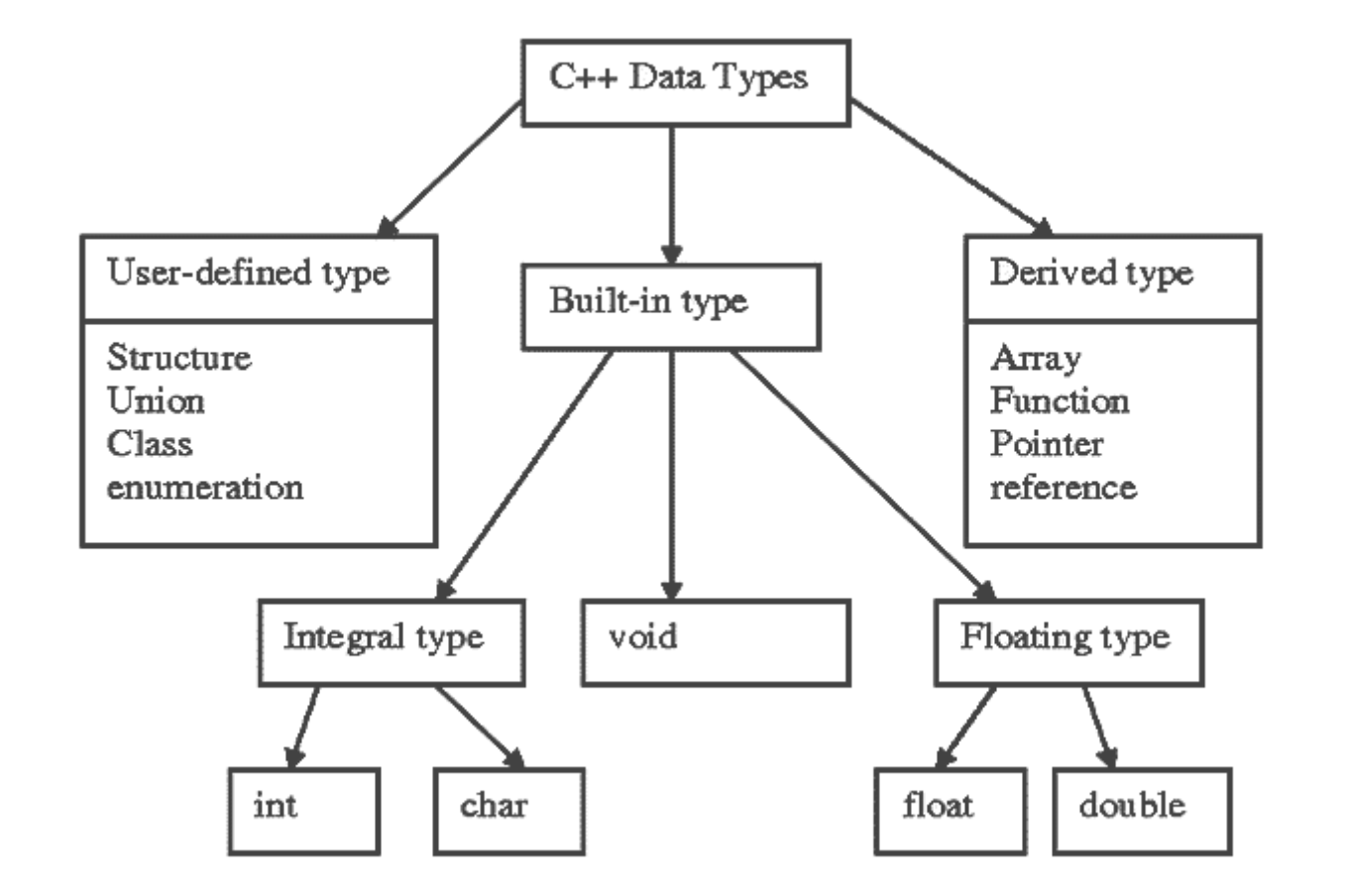

**Alberto Ferrari – Programmazione di applicazioni SW**

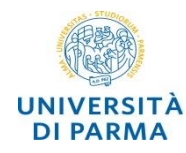

### o *direttiva* al preprocessore

- o **#define PI\_GRECO 3.141592**
- o il preprocessore sostituisce ogni occorrenza di PI\_GRECO con 3.141592

#### o *const*

- o **const int PI\_GRECO 3.141592;**
- o il valore non può essere modificato nel corso del programma
- o **PI\_GRECO = 2; // error: assignment of read-only variable 'PI\_GRECO'**

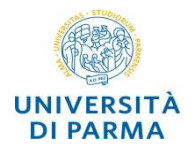

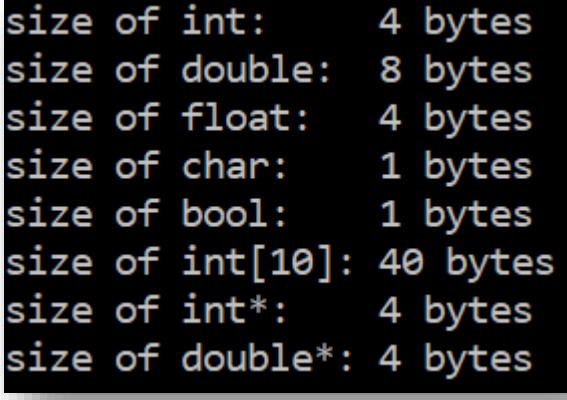

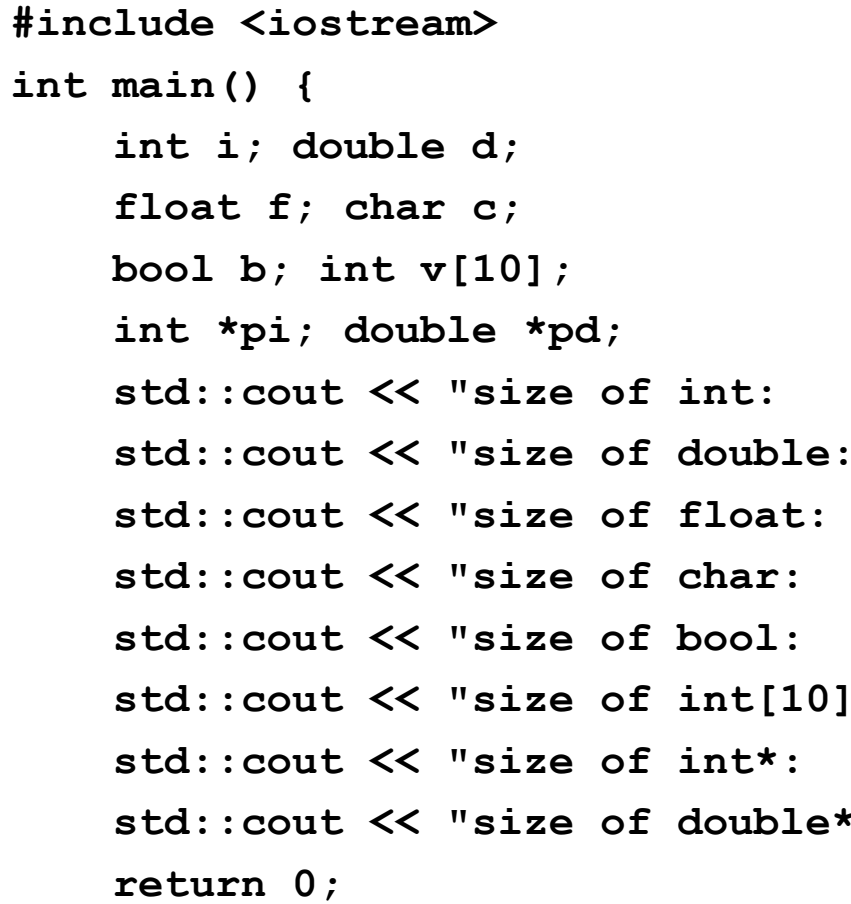

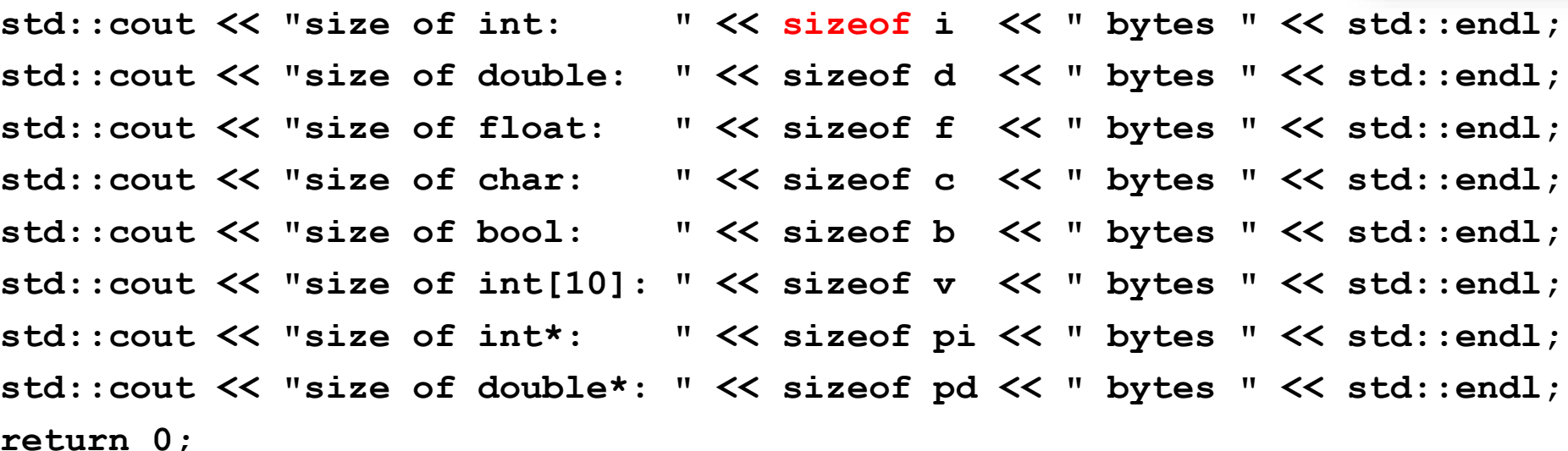

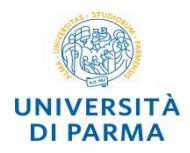

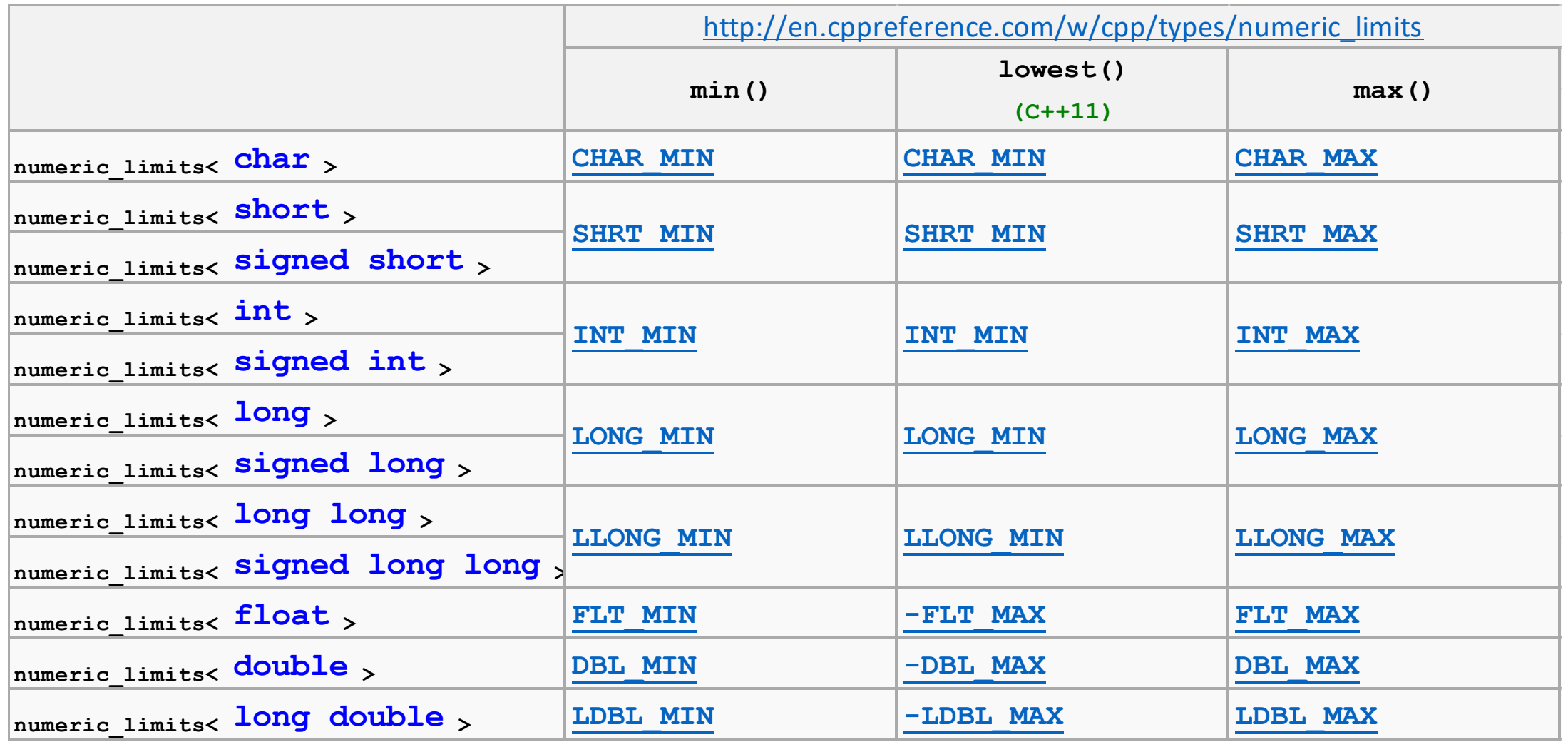

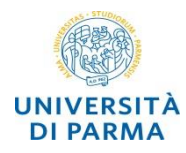

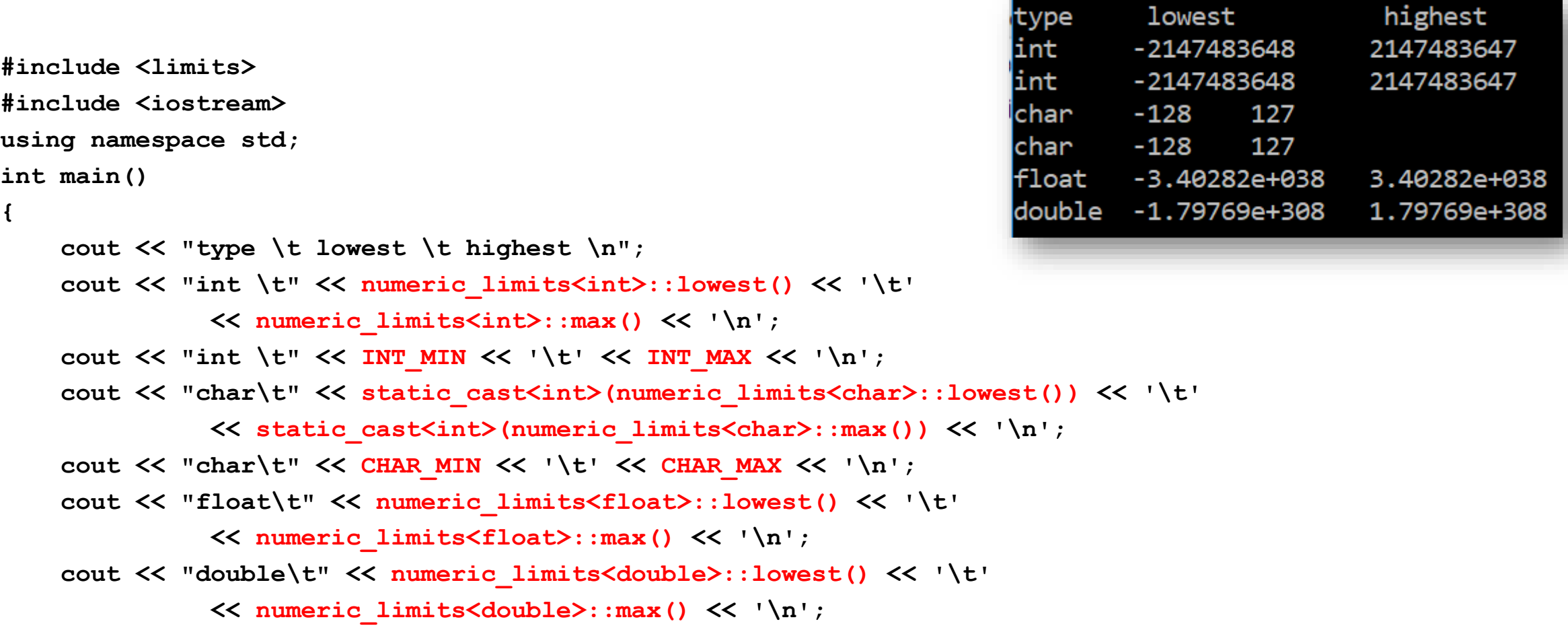

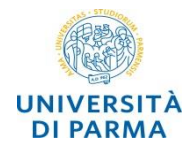

#### o operazioni su numeri:

o **+ - \* / %**

o **++ --** *(attenzione sono assegnamenti)*

o attenzione: la *divisione tra interi* dà risultato intero (trunc)

 $\circ$  assegnamento:  $=$   $+=$   $=$   $\ldots$ 

o confronti: **> >= < <= != ==**

o attenzione: i confronti non si possono concatenare

o operazioni booleane (and, or, not): &&, ||, !

- $\circ$  cout  $\lt$  (3  $\lt$  5)  $\lt$  endl;  $\lt$  // output -> 1
- $\circ$  cout <<  $(3 < 5 < 4)$  << endl; // output -> 1 (!!!)

 $\circ$  cout <<  $(3 < 5 \& 5 < 4)$  << endl; // output -> 0

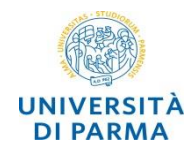

- o nel caso di operazioni con operandi misti il risultato dell'espressione viene automaticamente convertito nel tipo con precisione maggiore
	- o esempio: *(15.2 / 2)* il risultato sarà di tipo *float*
	- o esempio:

```
double d;
```
- **int i = 5;**
- **d = i; // il valore di i viene convertito in double**
- o in questo caso si tratta di *casting implicito*
- o in C++ è possibile effettuare una conversione esplicita (*casting esplicito*) mediante l'operatore cast **static\_cast<tipo>(espressione)**

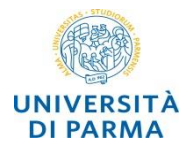

**#include <iostream>**

**using namespace std;**

```
static cast<int>(4.9) = 4static cast<int>(4.2) = 4static cast<double>(10) / 3 = 3.33333static\_cast \langle double \rangle (10 / 3) = 3\frac{1}{6} (double) 15 / 2 = 7.5
```

```
int main() {
```

```
cout << "static_cast<int>(4.9) = " << static_cast<int>(4.9) << endl;
cout \ll "static cast\lt{int}(4.2) = " \ll static cast\lt{int}(4.2) \ll endl;
cout << "static_cast<double>(10) / 3 = " << static_cast<double>(10) / 3 << endl;
cout << "static_cast<double>(10 / 3) = " << static_cast<double>(10 / 3) << endl;
cout << "(double)15 / 2 = " << (double)15 / 2 << endl;
return 0;
```
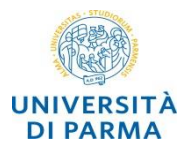

```
#include <cstdlib>
#include <iostream>
#include <ctime>
```

```
int main() {
    std::srand(std::time(nullptr)); // use current time as seed for random generator
    int random variable = std::rand();
    std::cout << "Random value on [0 " << RAND_MAX << "]: " << random_variable << '\n';
    int range;
    std::cout << "Insert range ";
    std::cin >> range;
    std::cout << "Random value on [0 " << range << "]: " << random variable % range <<
'\n';
}
```
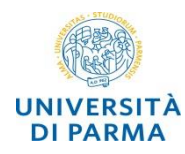

## **DEFINIZIONE DI NUOVI TIPI DI DATO**

**Alberto Ferrari – Programmazione di applicazioni SW**

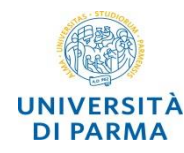

**Ingegneria dei Alias di tipo Sistemi Informativi** 

o è prossibile specificare un *alias* per tipi di dato già definiti

```
o typedef
```

```
typedef bool logico;
```

```
logico trovato;
```

```
trovato = true;
```

```
o using
```

```
using intero = int;
intero n;
```
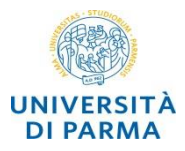

## **Ingegneria dei ESEMPIO alias ESEMPIO alias Sistemi Informativi**

```
#include <iostream>
using namespace std;
int main() {
  typedef bool logico; // logico alias di bool
  logico vl;
  vl = true; // vl in realtà è una variabile bool
  if (vl)
    cout << "vero" << endl; 
  using intero = int; // intero alias di int
  intero n,k; // intero e int sono equivalenti
  int b;
  n = 3; // assegnamento a intero di costante int
  b = n + 2; // assegnamento a int di espressione intero , int
  k = b; // assegnamento a intero di variabile int
  cout << "n= " << n << " b= " << b << " k= " << k << endl;
  return 0;
}
```
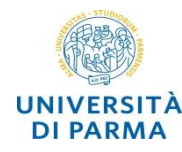

- o permette di definire un *nuovo tipo di dato* raggruppando dati di *tipo diverso*
- o per definire una struttura si definiscono le *variabili membro* specificandone *tipo* e *nome*
- o i membri possono essere anche *funzioni* (struct è molto simile a class)
	- o (non useremo questa caratteristica)

```
struct Studente {
```

```
string matricola;
string nome;
char sesso;
int voto;
```

```
bool magistrale;
```

```
};
```
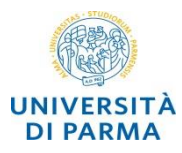

```
#include <iostream>
using namespace std;
struct Studente {
  string matricola;
  string nome;
  char sesso;
  int voto;
  bool magistrale;
};
// visualizza le informazioni associate a uno studente
void visualizza(Studente s);
int main() {
  Studente s1,s2;
  s1.matricola = "230012"; s1.nome = "Ada Lovelace";
  s1.sesso = 'f'; s1.magistrale = false; 
  s1.voto = 30;
  visualizza(s1);
  s2 = s1; s2.voto = 0; s2.magistrale = true;
  visualizza(s2);
  return 0;
}
```

```
// visualizza le informazioni associate a uno studente
void visualizza(Studente s){
  if (s.sesso == 'f' || s.sesso == 'F')
    cout << "Studentessa ";
  else
    cout << "Studente ";
  if (s.magistrale)
    cout << "laurea magistrale ";
  else
    cout << "laurea triennale ";
  cout << "matricola: " << s.matricola
       << " nome: " << s.nome;
  if (s.voto > 18)
     cout << " esame superato con voto " << s.voto
          << endl;
}
```
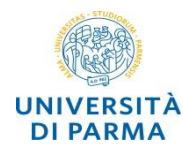

- o la dichiarazione *typedef* permette di creare un alias per la definizione di un tipo di dato
- o esempio tipo semplice

**typedef unsigned long ulong; // ulong nuovo tipo ulong l; // l variabile di tipo unsigned long**

o esempio struttura

```
typedef struct {
  double x; 
  double y;
} punto; // punto nuovo tipo di dato
punto p1; // p1 variabile di tipo punto
p1.y = 4.5;
```
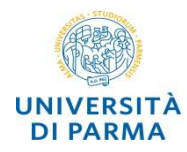

o per dati con significati speciali, è possibile definire insiemi di valori come sequenze di identificatori tramite il costruttore di tipo enum.

```
enum {Lu,Ma,Me,Gi,Ve,Sa,Do} giorno;
giorno = Me;
// oppure
typedef enum {Gen,Feb,Mar,Apr,Mag,Giu,Lug,Ago,Set,Ott,Nov,Dic} Mese;
Mese meseCorrente;
meseCorrente = Mar;
```
o il primo identificatore ha valore 0, il successivo ha valore 1, e così via. È comunque possibile assegnare agli identificatori valori espliciti **enum color { red, yellow, green = 20, blue }; color col = red;**  $int n = blue; // n == 21$ 

*http://en.cppreference.com/w/cpp/language/enum*

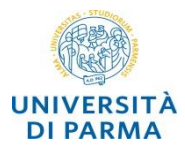

```
int main() {
        enum {Lu,Ma,Me,Gi,Ve,Sa,Do} giorno;
        giorno = Me;
        cout << giorno << endl;
        typedef enum {Gen,Feb,Mar,Apr,Mag,Giu,Lug,Ago,Set,Ott,Nov,Dic} Mese;
        Mese meseCorrente; meseCorrente = Ago;
        switch(meseCorrente) {
                 case Giu :
                 case Lug : 
                 case Ago : cout << "estate"; break;
                 case Set :
                 case Ott : 
                 case Nov : cout << "autunno"; break;
                 case Dic :
                 case Gen : 
                 case Feb : cout << "inverno"; break;
                 default : cout << "primavera";
        }
```